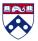

To: UPHS Physicians and Staff

From: The Division of Precision and Computational Diagnostics (PCD)

Salvatore F. Priore, M.D., Ph.D., Project Lead

Jennifer Morrissette, Ph.D., Interim Director, Center for Personalized

**Diagnostics** 

Vivianna Van Deerlin, M.D., Ph.D., Interim Director, PCD

Date: May 6, 2024

Re: Improvements and Changes to Cancer Genomic Reports and Variant

**Data Availability in PennChart** 

The Center for Personalized Diagnostics, the genomic oncology laboratory in the Division of PCD, in partnership with SECTRA, are pleased to announce the launch of a new laboratory information system (LIS) that will manage all our Next-generation Sequencing (NGS) laboratory data. For providers, this change means improved and easier to read reports and enhanced accessibility to discrete variant data in PennChart.

The new functionality described below begins May 2024. During the transition period you will notice a mixture of new and old report formats. Functionality changes include:

1. New Report Format (sample data example below)

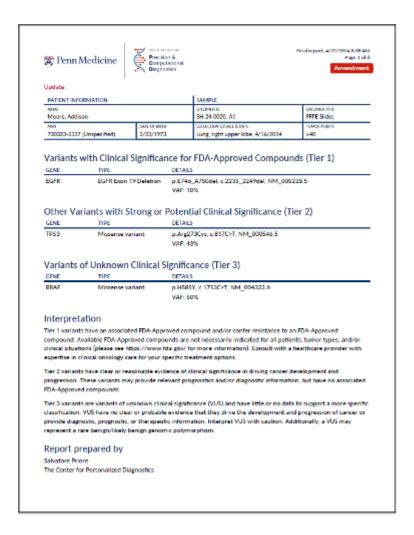

- New reports are .pdf format and contain the same basic content as current CPD reports.
- Variants are organized in an easier to read table layout and variant classification is changing to better conform with industry standards:
  - Variants previously described as "Disease-Associated" or "Probably Disease-Associated" will split into two categories:
    - "Variants with Clinical Significance for FDA-Approved Compounds (Tier
       1)" for variants with associated FDA-Approved compounds or variants that confer resistance to FDA-Approved compounds.
    - "Other Variants with Strong or Potential Clinical Significance (Tier 2)" for all other disease-associated and probably disease-associated variants detected.
  - Variants of Uncertain Significance will appear under the category "Variants of Unknown Clinical Significance (Tier 3)".
- Ongoing additional report enhancements are expected after the initial LIS launch.

## Discrete Data in PennChart

- Variants in the .pdf report will have discrete entries in the PennChart Precision
  Medicine tab which allows for easier access to CPD variant data and paves the
  way for building clinical decision support tools to help providers identify
  actionable variants in their patient's tumor samples.
- Discrete data is accessed by clicking on the relevant test result in the Precision Medicine tab and scrolling down to view all variant entries.

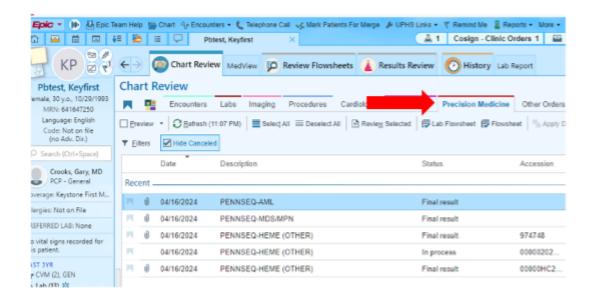

- Discrete data are organized into two parts:
  - A component header (red box below) that contains descriptive information about the tested specimen.
  - Genomic variant results (blue box below) which are a list of variant(s) identified in the sequencing study.

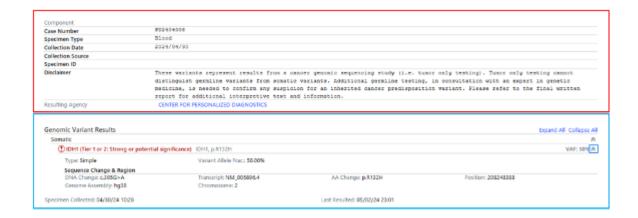

 Any variant classified as either Tier 1 or Tier 2 in the report will carry a red label of "Tier 1 or 2: Strong or potential significance". Other information includes, the

- DNA and amino acid changes (using HGVS nomenclature), reference transcript, chromosome, genomic position, and the reference genome assembly.
- Always refer to the final and most up-to-date PDF report for the most complete information for your patient.
- Discrete variant data availability is prospective. Cases prior to LIS launch will not contain discrete data entries.

## 3. Access to CPD Reports after LIS

- LaunchReports created in the new LIS will only file in PennChart. We recommend using the Precision Medicine tab to access CPD reports.
- Medview and CERNER will refer the user to PennChart to access reports.
   We recommend discontinuing use of these systems for CPD reports.

**Contact Information:** Please contact the project lead listed above with any questions or concerns related to this letter. For general information, call the CPD (215-615-3966) weekdays during regular business hours (8:30am – 5:00 pm) or consult our website (<a href="https://pathology.med.upenn.edu/clinical-services/precision-and-computational-diagnostics/center-personalized-diagnostics">https://pathology.med.upenn.edu/clinical-services/precision-and-computational-diagnostics/center-personalized-diagnostics</a>)

unsubscribe